Технология распределенных вычислений X-Com: возможности, задачи, направления развития

## Вл.В. Воеводин, С.И. СоболевНИВЦ МГУ имени <sup>М</sup>.В. Ломоносова

Перспективные компьютерные системы: устройства, методы <sup>и</sup> концепции Россия, Таруса, 2-4 марта 2011 г.

## Распределенные вычисления

Распределенные вычисления - применение Сдоступных разнородных компьютерных ресурсов, соединенных между собой каналами связи общего назначения, для решения вычислительно сложных задач

Типичные случаи использования:

- задаче не хватает имеющихся **СУПЕРКОМПЬЮТЕРОВ**
- нужно решить задачу подручными средствами
- выбор в качестве технологии программирования

# Распределенные средыи задачи

Свойства распределенных сред:

- масштабность
- географическая распределенность
- неоднородность
- динамичность
- различные политики администрирования

### Свойства задач:

- высокий ресурс параллелизма
- минимизация коммуникаций

### Организация вычислений:

• клиент-серверная схема

# Примеры программных платформ

- Condor (1988, University of Wisconsin-Madison)
	- использование простаивающих ресурсов компьютеров <sup>в</sup> организациях
- BOINC (2002, UC Berkeley)
	- **Line Communication** volunteer computing
- Hadoop (2005, Apache)
	- **Line Communication**  обработка больших массивов данных <sup>+</sup> распределенная ФС
- X-Com (2001, НИВЦ МГУ)

# X-Com: основные факты

- Инструментарий для организации <sup>и</sup> проведения распределенных расчетов
- Легкая переносимая система
- $\bullet$  Основные принципы:
	- клиент-серверная архитектура
	- возможность построения иерархических распределенных сред

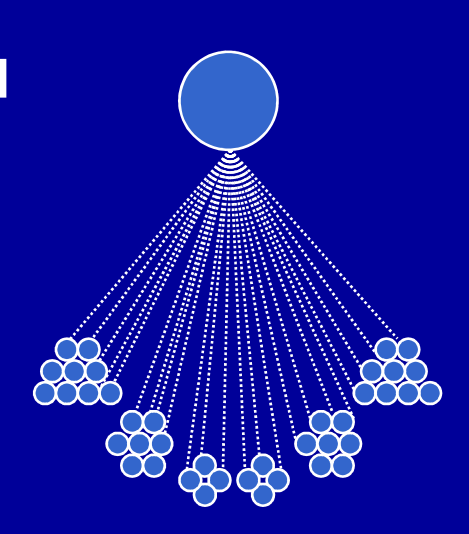

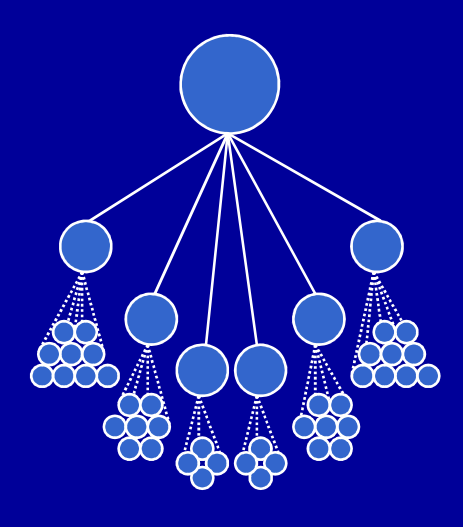

### X-Com: программированиеe и запуск задач

- Разбиение задачи на клиентскую и<br>Серверную части серверную части<br>Серверную части
	- –– серверная часть (разбиение и склейка<br>— порший): порций):
		- 6-7 функций на Perl:
			- инициализация, номера первой и последней порций,<br>Гонования поршин обработко готорой поршин мотори генерация порции, обработка готовой порции, условия<br>espeniuouus, espeniuouus завершения, завершение
		- список файлов
	- клиентская часть (вычисления):
		- 2 функции на Perl:
			- инициализаций <sup>и</sup> запуск команды
		- описание запуска команды

• Компоновка файлов задачи, настройка конфигурационных файлов

### X-Com: пример серверной части задачи

```
package Power;
                                                                                             # Имя пакета = имя задачи
use vars qw (@ISA @EXPORT);
                                                                                             # Определение списка экспортируемых функций,
use Exporter;
                                                                                             # не зависит от задачи, должно быть
@ISA = qw (Experter);@EXPORT = qw (initialize qetFirstPortionNumber qetLastPortionNumber isFinished qetPortion addPortion finalize);
subinitialize {
 my $taskArq = $ [0];
                                                                                             # считываем аргументы задачи
 print STDERR "Power: initialization arqument is StaskArq\n";
- 7
sub getFirstPortionNumber {
 return 1;# номер первой порции = 1
- 3
sub getLastPortionNumber {
 return 50:
                                                                                             # номер первой порнии = 50
\rightarrowsub isFinished {
 return 0;
                                                                                             # число порций задано, поэтому возвращаем 0
- 7
sub getPortion {
 my SN = S[0];# получаем номер порции в $N
 my sprt = SN*2;
                                                                                             # формируем содержимое порции ($N*2)
 print STDERR "Power: portion $N created, value is '$prt'\n";
 return $prt;
                                                                                             # отдаем порцию
\rightarrowsub addPortion {
 my (SM, Sdata) = (S_{10}, S_{11});
                                                                                             # получаем номер порции и результат
 print STDERR "Power: portion $N processed, result is '$data'\n";
- }
sub finalize \{print STDERR "Power is finished.\n";
                                                                                             # завершение расчета
- 1
1;# эта единица в конце файла должна быть обязательно
```
### X-Com: пример клиентской части задачи

```
sub gcprepare \{return 1;
                                                      # подготовка завершена - возвращаем 1
sub gctask {
 my ($task, $taskarg, $portion, $din, $dout) = @_; # BXOДНЫе Параметры
                                                      # открываем файл $din с входной порцией
 open IN, "< $din";
                                                      # читаем число в переменную $n
 my \sin = <IN>;
  close IN;
                                                      # закрываем файл
 my $res = $n ** $taskarg;
                                                      # возводим в степень
  open OUT, "> $dout";
                                                      # открываем файл для записи вых. данных
 print OUT $res;
                                                      # пишем результат
  close OUT;
                                                      # закрываем файл
  return 1;
                                                      # успешно - возвращаем 1
1;# эта единица должна быть обязательно
```
# X-Com: особенности

- Режимы работы на вычислительных узлах:
	- МОНОПОЛЬНО
	- по занятости
	- через системы управления заданиями:
		- Cleo, Torque, LoadLeveler, Unicore, ...
- Подсистема управления заданиями
	- последовательный и параллельный запуск задач
	- требования задач к ресурсам узлов
- Визуализация хода расчета:
	- встроенная «техническая»
	- внешние модули, читающие данные из XML

#### X-Com: реальныее среды и задачи

- 1. Определение скрытой периодичности <sup>в</sup> генетических последовательностях
	- совместно <sup>с</sup> Центром «Биоинженерия» РАН
		- 400 компьютеров, 10 организаций, 6 часовых поясов•
- 2. Виртуальный докинг <sup>и</sup> скрининг
	- НИВЦ совместно с подразделениями РАМН
		- • монопольно на СКИФ Cyberia <sup>и</sup> СКИФ МГУ «Чебышев»
		- 5-6 суперкомпьютерных центров•

THROMBIN

- поиск ингибиторов тромбина дал запатентованный результат •
- совместно <sup>с</sup> факультетом биоинженерии <sup>и</sup> биоинформатики МГУ <sup>и</sup> компанией «Молекулярные технологии»
	- •поиск ингибиторов для белков-мишеней онкологических заболеваний
	- •на СКИФ МГУ «Чебышев» через систему очередей <sup>в</sup> новогодние каникулы

#### X-Com: визуализацияхода расчета

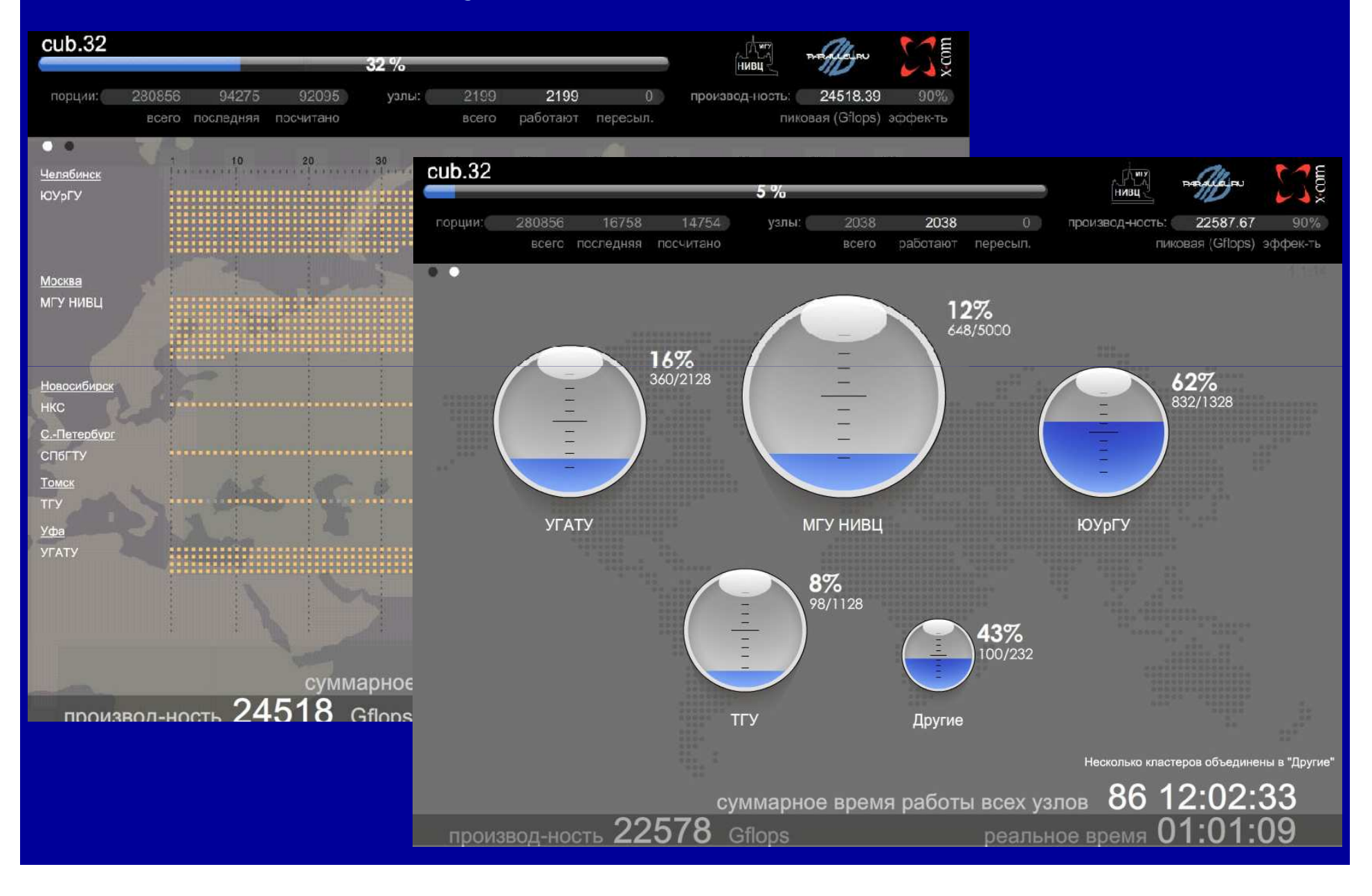

#### X-Com: реальныее среды и задачи

- 4. Вычисление коэффициентов матрицы для задачи дифракции электромагнитной волны на однородных диэлектрических телах
	- совместно <sup>с</sup> Пензенским государственным университетом
	- –несколько этапов задачи <sup>в</sup> различных режимах
- 5. Анализ лог-файлов маршрутизаторов
	- **Hart Communication**  сетевой центр Южно-уральского государственного университета
- 6. Расшифровка паролей UNIX
	- экспериментальная задача
	- $-$  MГУ, ТГУ, ЮУрГУ, УГАТУ, СКИФ-ГРИД/Unicore

## X-Com как средствоуправления задачами

- Распределение вычислений на несколько суперкомпьютеров
	- решение оптимизационных гидродинамических задач на суперкомпьютерах МГУ
	- совместный проект НИВЦ МГУ, компаний Тесис и<br>Сигма Тохнология Сигма Технология
- •• Сервис группировки однопроцессорных задач на суперкомпьютере СКИФ МГУ<br>≁Чобщиову «Чебышев»
- Исследование свойств прикладных задач на процессорном полигоне НИВЦ МГУ

#### Как описать вычислительнуюсистему?

- Пиковая производительность
- Пропускная способность <sup>и</sup> латентность коммуникационной среды
- Реальная производительность (Linpack) –<mark>– рейтинг Top500</mark>
- Эффективность
- Энергоэффективность
	- **Line Communication** рейтинг Green500
- Другие бенчмарки (Graph500)

# Как описать распределенную вычислительную среду?

- Пиковая производительность
	- среда динамична...
- Пропускная способность и латентность коммуникационной среды
	- разные сегменты разные характеристики
	- влияние других потоков данных
- Реальная производительность на тесте
	- разные показатели от запуска к запуску
- Эффективность
	- выбор принципа
	- конкретная задача в конкретной среде

## Характеристики средыи расчета в X-Com

- Суммарная пиковая производительность среды
- Серверная эффективность отношение суммарного клиентского процессорного времени к условному суммарному серверному времени
	- характеризует накладные расходы на организацию распределенного расчета
- Клиентская эффективность отношение числа отправленных к числу принятых порций

– характеризует динамичность среды

Характеристики среды и расчета в X-Com - проблемы

• Суммарная пиковая производительность среды

- дает представление о масштабе среды, но не реальную картину участия в расчетах

- Серверная эффективность
	- не учитывает накладные расходы при работе через системы очередей
- Клиентская эффективность

- не учитывает эффекты распределения последних порций и буферизации

«Распределенный Linpack» - цели <sup>и</sup> задачи нового направления

- Разработка комплекса характеристик распределенных вычислительных сред
- Разработка комплекса характеристик распределенных расчетов
- Создание методики и инструментария для определения свойств распределенной<br>овая: : :: a::a::::: =apasa::::a =p::=a:::a:::: среды и оценки поведения приложений в<br>такой среде такой среде
- Выдача рекомендаций по оптимизации распределенного приложения для среды с<br>определенными свойствами определенными свойствами

# Спасибо за внимание!

x-com@parallel.ru

http://X-Com.parallel.ru/

Перспективные компьютерные системы: устройства, методы <sup>и</sup> концепции Россия, Таруса, 2-4 марта 2011 г.

# Суперкомпьютерные конференции

- Параллельные вычислительные технологии (ПаВТ'2011)–– Москва, МГУ, 28 марта – 1 апреля **Line Communication** http://agora.guru.ru/pavt
- Научный сервис в сети Интернет: экзафлопсное будущее
	- –Абрау -Дюрсо, 19-24 сентября
	- прием докладов до 1 июня
	- **Line Communication** http://agora.guru.ru/abrau